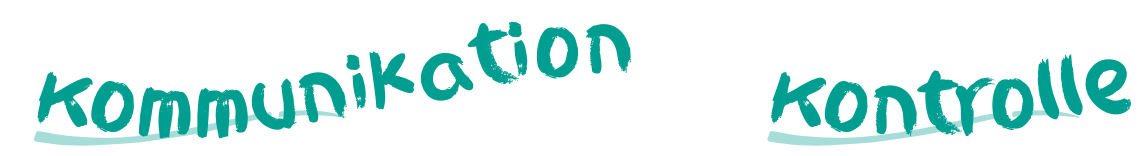

*Kommunikation während des Unterrichts findet ausschließlich analog statt.*

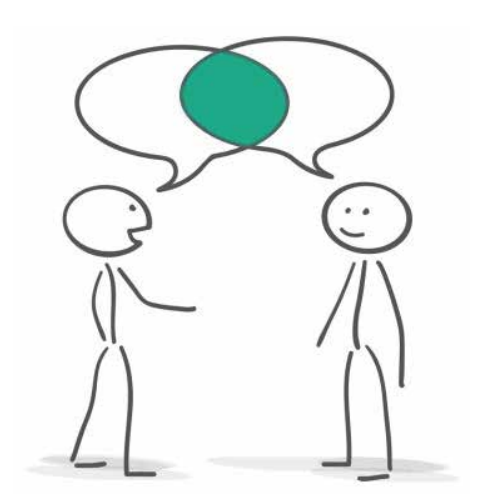

**Auch Probleme und Konflikte klärst du am besten im PERSÖNLICHEN Gespräch.**

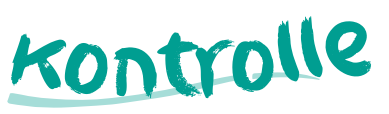

Die Lehrkräfte sind berechtigt, die Arbeit mit dem iPad per "Classroom" zu kontrollieren.

Bei Verstoß gegen die Regeln greifen zunächst erzieherische Maßnahmen, wie z.B.

- Ermahnung,
- das iPad darf für die Stunde oder den Schultag nicht mehr genutzt werden,
- das iPad bleibt einen Tag bis mehrere Tage zu Hause (Entsprechendes wird im Klassenbuch und im Lernplaner vermerkt).
- Bei wiederholtem Fehlverhalten greifen entsprechende schulische Ordnungsmaßnahmen.

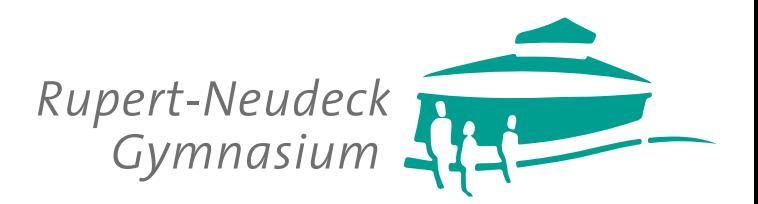

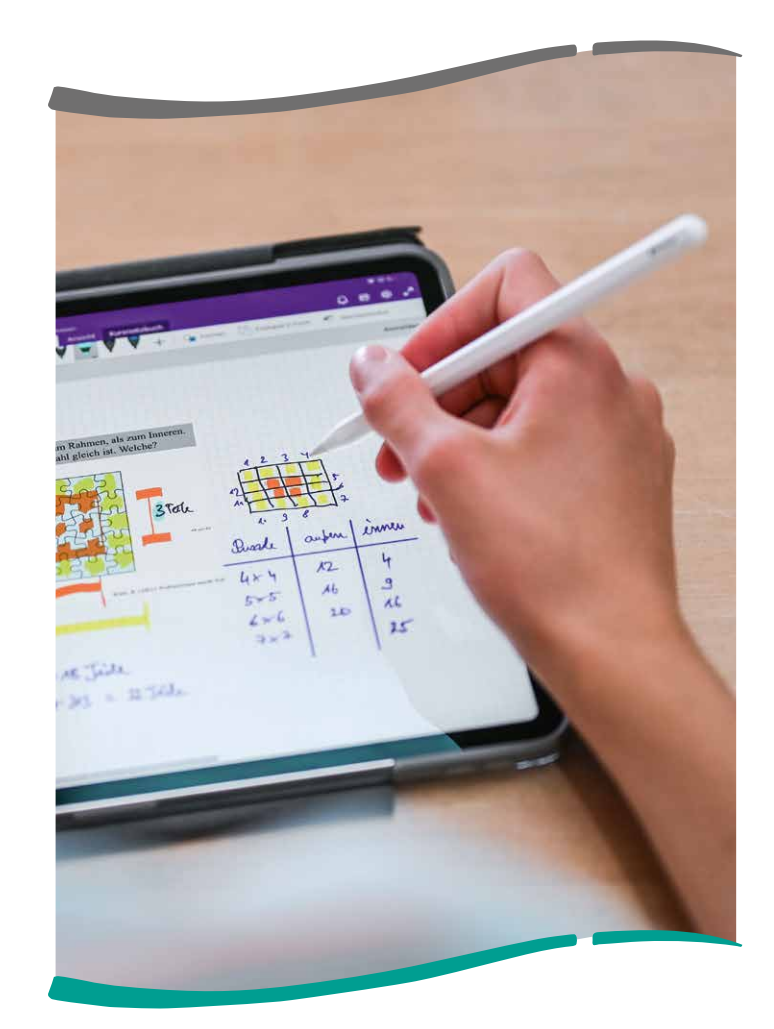

*Regeln für die iPad-Nutzung*

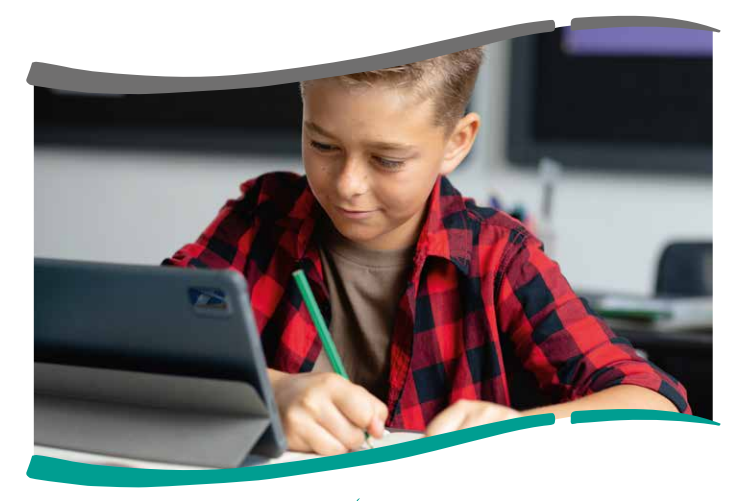

## Das ipad als Arbeitsgerät Umgang mit Bildern, Das ipad im Unterricht

- Das iPad ist ein Leihgerät und für den Unterricht und das häusliche Lernen gedacht.
- Gehe sorgsam und verantwortungsvoll mit dem Gerät um.
- Halte Getränke und Essen von den iPads fern.
- Sorge dafür, dass der Akku ausreichend geladen ist.
- Halte genug Speicherplatz frei, um die Aufgaben im Unterricht bearbeiten zu können.
- Nutze das iPad in der Schule nur während der Unterrichtszeit.
- In den großen Pausen verbleibt das iPad in der Regel im abgeschlossenen Klassenraum.
- Nutze nicht die iPads deiner Mitschülerinnen und Mitschüler.
- Benutze das iPad nicht außerhalb der Unterrichtsräume.
- Führe bitte immer auch analoges Schreibmaterial mit.

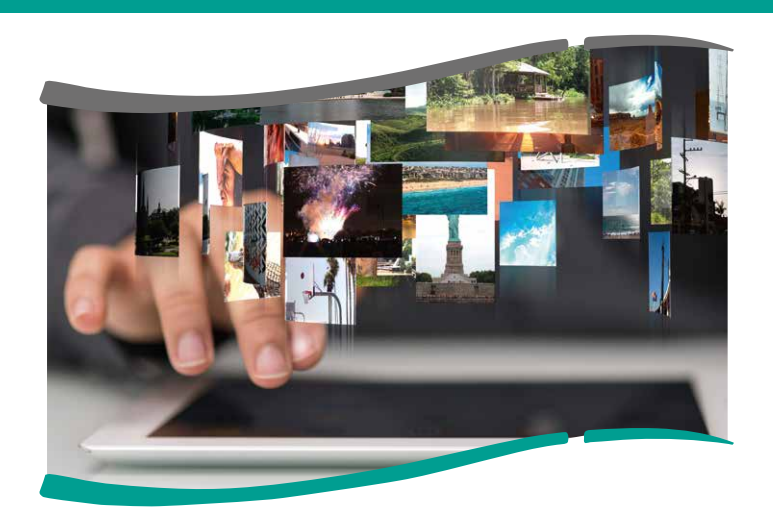

 *Videos und Audios* **Umgang** mit Bildern,

**Respektiere die persönlichen Rechte am eigenen Bild und am gesprochenen Wort aller Mitglieder der Schulgemeinschaft (StGB §201 und §201a).** 

## *Das bedeutet:*

- Nimm andere Personen nicht heimlich auf (Audio, Foto, Video).
- Bitte jede Person um ihr Einverständnis, wenn sie ein Teil von Fotos, Film- oder Audioaufnahmen sein soll.
- Lösche Aufnahmen, die im Unterricht nicht mehr benötigt werden, direkt.
- Für den Unterricht erstellte Fotos, Filme und Audiodateien dürfen ausschließlich unterrichtlich verwendet und keinesfalls anderweitig geteilt oder veröffentlicht werden.

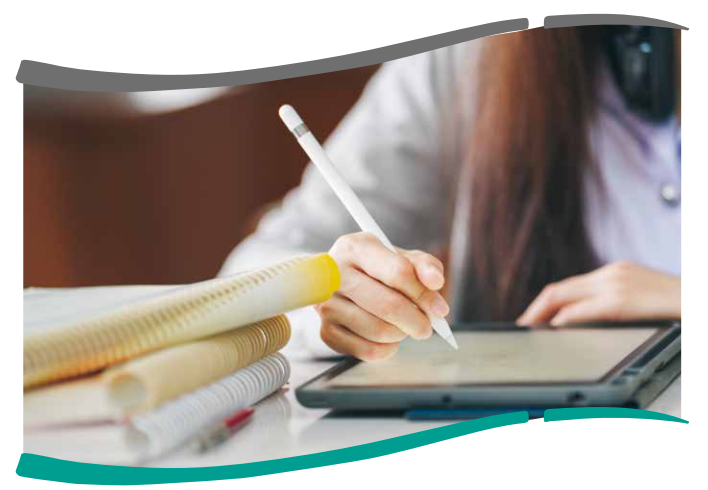

## Das ipad im Unterricht

- Die Lehrkraft entscheidet über den Einsatz des iPads im Unterricht.
- Nutze nur die angegebenen bzw. schulischen Apps und Mediendateien.
- Falls das Heft ganz oder teilweise digital geführt wird, erfolgt dies über GoodNotes und/oder office365.
- Schreibe in dein digitales Heft und auf Arbeitsblättern mit dem digitalen Stift und verwende nur die Tastatur, wenn die Lehrkraft es erlaubt.
- Bei Nutzung des iPads als Heft liegt es flach auf dem Tisch.
- Verschicke oder kopiere keine Arbeitsergebnisse ohne Zustimmung.

**Das iPad kann den Schulalltag bereichern, wenn du vernünftig damit umgehst und dich an die Regeln hältst.**